## VIRTUAL TAROT

## **Downloadable Interactive Demo**

The **Virtual Tarot** demo is divided into four downloadable segments:

- **VT1** is the basic demo containing an interactive list of features and reviews (required).
- **VT2** contains three QuickTime videos to show you Virtual Tarot animations (optional).
- **VT3** contains the files necessary to run the Celtic Cross Divination (optional but very fun).
- **VT4** contains the files used by the Celtic Cross to add vocal descriptions for each card dealt and its positional meanings (optional but valuable).

Each component is approximately 2 megabytes. Each component must be placed in the same directory location. **VT1** is necessary to run the basic demo. **VT1** and **VT3** are necessary to run the Celtic Cross Divination. The other two files, **VT2** and **VT4**, add functionality to the basic Demo and the Celtic Cross Divination, respectively. It's recommended that you download them in sequential order (VT1, VT2, VT3, VT4).

For Windows or Windows95 use the "expand.bat" file (still requires pkunzip) included with the demo segments or use pkunzip to extract the contents of each component:

pkunzip -d VT1.zip (use the -d flag to maintain subdirectories)

For Macintosh just place each file in the same directory and double-click. They will expand automatically.

Make sure that each downloaded file is expanded in the same directory. After you've expanded the contents, the original compressed downloaded files should be deleted.

Contents of a complete Virtual Tarot demo directory should include:

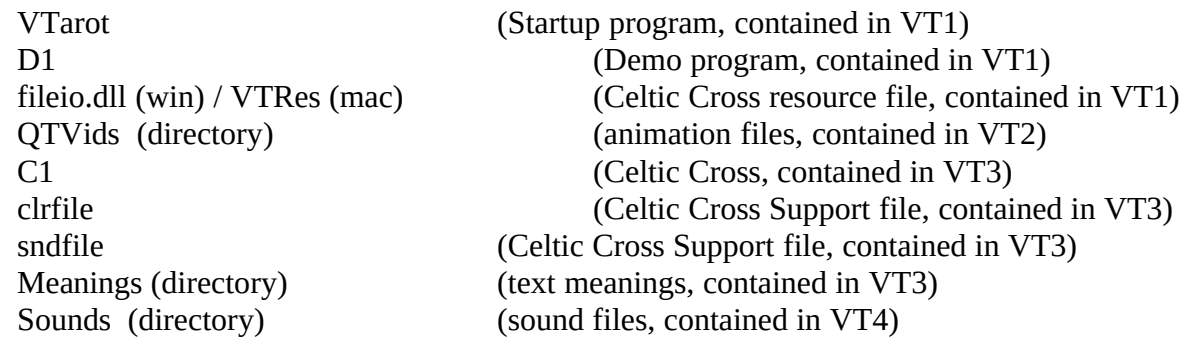

For additional information please contact us at:

Virtual Media Works Inc.<br>
P.O.Box 70030 <br>
408.739.5551 fax Sunnyvale, CA. 94086 **jeff** and the settlement of the settlement of the settlement of the settlement of the settlement of the settlement of the settlement of the settlement of the settlement of the settlement of the settle

408.739.5551 fax